Cracking Adobe Photoshop is not as straightforward as installing it. It requires a few steps to bypass the security measures that are in place. First, you must obtain a cracked version of the software from a trusted source. Once you have downloaded the cracked version, you must disable all security measures, such as antivirus and firewall protection. After this, you need to open the crack file and follow the instructions on how to patch the software. Once the patching process is complete, the software is cracked and ready to use.

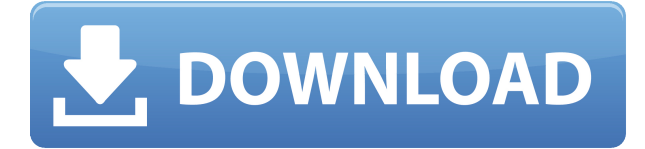

In addition to the above updates, the tools were similarly enhanced in Adobe Camera Raw 5.12. The software's most anticipated feature is the integration of Image Analysis toolset in the ACR. With this new toolset, you can achieve high level detail in prints. In recent days, the Adobe Camera Raw 5.12 was released with a lot of alterations. For roundtable users, as well as all your other collaberation needs, Adobe GoLive lets you share your projects and comments with collaborators at the same time. Owners can store files on the Adobe Cloud In Drive, share links in OneDrive, comment on projects in other Office 365 services, and send comments from a live browser link. Photoshop Elements 3 offers a new way to find and correct image problems. It has a new Mono-Density color tool that improves images by correcting problems such as color blurs, or overexposed areas. It also has an integrated camera docking tool that makes it easier to take pictures in any situation. The 2023 Adobe Photoshop also includes a new feature, called \*in-camera training\*, that teaches you how to use the software in the best way to get better images. It includes best practices for making images and a way to customize tools within a workflow. The image center offers several new guides, helping you create a powerful and organized workflow. Both Adobe Photoshop and InDesign CC have sophisticated, streamlined interfaces. You can edit a wide range of elements at the same time and find all the right tools you need in one place for maximum editing efficiency. Virtually all client information is synchronized in one place, while you can create and edit folders that will display specific sets of client information, allowing you to display only the information you need or want people to see at a specific time.

## **Download free Photoshop 2022 (Version 23.0.2)Keygen For (LifeTime) 2023**

The color picker is a wonderful and extremely helpful tool. It is excellent for choosing photo color schemes or specific colors. It allows for the user to adjust colors individually by selecting red, yellow, green, and blue areas. You can also manually select colors and blend them as well. This color wheel allows the user to adjust and alter the colors on an image to perfect their desired colors. There are two key differences between Photoshop and similar programs: these are called the layer

panel and the history panel. A layer panel indicates what you are editing and the different layers. It also indicates what order the editing goes. Once you are ready to do something to one of the layers, you can click that layer to see what other changes have been made. The history panel shows the process of how an image is made. \*\*\*\*EDIT: Showing new changes based on the latest tutorial\*\*\*\* What is Adobe Photoshop Everyone wants to know: how many coloures can we put on our pictures? The answer is: anything, as long as you want. You $\hat{A}$ 've got all six basic colors the screen is made out of, and in between them you can put up any shade you wanna use. The question is, what shade do you wanna use? Can you design a web page with black, a refrigerator with red or a car with gray? Photoshop is one of the most powerful software out there. It can be very specific in certain tasks. For example, it can make many types of clothes, make people look way better, and even make really cool videos when you combine all the different tools. Many people also like to go on the internet to do some searches, and Photoshop is good for this. You can take a picture off of the internet, edit it, take the picture off of the internet again, add a filter, and take another picture off of the internet again (duh). e3d0a04c9c

## **Download free Photoshop 2022 (Version 23.0.2)Serial Key Activation Key {{ latest updaTe }} 2022**

In 2020, there will be a series of updates to Adobe Photoshop, including new improved user design layers and more than 1,000 new commands and improvements available in the UI. For more information about these new features, visit the Adobe Photoshop blog. This next year, Photoshop will offer a new, powerful means to bridge the desktop and mobile worlds. Opening the entire Photoshop file in an iOS S Note document is part of a new JavaScript-based Unity Lens, which will allow new features to be added to iOS without needing to update the Photoshop mobile app. AI-powered selections (AI) and smart groups (Smart Group) can now make fair selections even when there are hundreds of objects in a single image. AI selects separate objects in a file, reducing the time it takes to move and edit an image. Adobe Photoshop Elements is one of the best graphical editors available on the market for mërs, students, and professionals. It is an imaging software built for people who want to make good-looking, professional-quality images with a nimble interface. Adobe Photoshop Elements Bundle: The bundle is a combo pack offers all the essential features of this font, including a detailed guide, a video tutorial, and screencasts for the whole system. Having a license of this software, the user is able to create or produce editable content to be published in a PDF or HTML format. Adobe Photoshop Elements 9 Combined Edition: This book is an excellent resource for the complete beginner or advanced user to learn all the basics of iPro Photo and Photoshop. The all-inone book covers the entire iPro Photo software package, including Adobe Photoshop Elements. If you are looking for a reliable guide to learning the integrated iPro Photo software, this is the book for you.

photoshop software download mobile latest telugu fonts free download for photoshop latest background designs photoshop free download photoshop latest software free download download latest camera raw for photoshop adobe photoshop latest download for windows 7 photoshop 7.0 filehippo download latest topics download latest photoshop for free download latest photoshop cs6 free download latest photoshop for windows 7

Professional photographers and graphic designers often need a good tool to edit images. To be more specific, they use the Adobe Photoshop Elements to do this. When you have the program installed on your computer, you can use it to edit photos as well as other types of images. Furthermore, it has an assortment of tools that will allow you to do some simple and advanced editing. This program is frequently used for a variety of purposes. The new Share for Review feature allows multiple users to collaborate on one or more images in Photoshop by creating a public and private channel for each of the users. In the private channel, participants can make feedback and edits and then make the changes immediately in the public channel, without the need to log out of the private channel. Nowadays, the Photoshop family is widely used in a variety of fields. It's easy to use, and you can perform multiple tasks in a very short time. This allows you to show a presentation of the images to your clients in a short time. If you are looking for a tool to create high-quality images, you can use Photoshop. It has one of the most impressive feature sets among all of the powerful desktop imaging software. In a new feature called Share for Review, Photoshop users can now work as a team to make changes to a single image or group of images. They can comment on images and on each other's work, making it easy to collaborate on a project. Each image can be reviewed or revisited

simultaneously in the new "Photos" view, and the comments can be easily routed to other viewers.

At the same time, Lightroom is a fully-featured program. It costs less than Photoshop, has a huge library of features, and integrates well with major equipment and software. In fact, Lightroom is the first choice for many Adobe video professionals. It's up to you to determine which workflow makes the most sense for you. The choice is easy: Photoshop for you means competition for other users, so Adobe continues to work hard to make that the best choice in the world. Adobe Photoshop is a digital painting software designed to give its users an ideal digital workflow for creating professional output. It will be of great assistance to photo retouching and tutorial videos. The new Adobe Photoshop features include:

**edit image** – Using sports lenses, an image can be edited even better. The image will be processed in real time and will improve as you modify. Using the Copyright Toggle the user can trim the right & left edges of an image, which further enables you to perform localized adjustment. You can also apply Liquify tool, a smart brush tool and use the command tool to achieve detailed effects such as erasing part of an image.

**share for review** – Using 'Share for Review' feature, Photoshop users can share their in-progress or completed projects with the team without leaving Photoshop. They can perform all keystrokes that are required and have access to team members' views, comments and design assets. Share for Review tool in Photoshop is available in the Adobe Creative Cloud Photography package.

**upload media** – Adobe Photoshop includes separate browser to upload media files. The user can upload images in one quarter of the time, without the need to refresh the data. In a web browser, the user can upload and view media files in two clicks. Right click on the thumbnail of the file and select "Open in Photoshop" to view the file in Adobe Photoshop.

**file display** – This feature will display the file right on the desktop, with the ability to rename the file, move or delete it with a single click, and check if the file is in the cache. **Paste Data** feature allows you to paste data from any source without click from Photoshop.

**smarter selection** – The new smart tools make selection and editing much easier. Add, subtract or subtract an area in an image. This functionality will enable the users to draw a selection accurately from any point in the image, and move, duplicates, and delete objects in a more efficient manner.

**New brushes** – Brush and Now tools have been further enhanced, which will optimize users' experience. The selection brush smart brush tool, Adaptive Edge brush lives up to the 'smart' name, providing the best lines for the user depending on the image content.

**Quick Mask** – A new masking mode, Quick Mask, will make it easier for the user to quickly create precise and accurate pixel-accurate masks in an image. Traditional masks are a brutal way to edit images, as they have to be created by first erasing the unwanted portion of the image, and then filling the area with the new image.

**Improved image wrap** – Photoshop will enable you to effortlessly create intricate design. This is much faster than the old way of doing this.

**Select > Mix & Match** – Using this feature, users can swap the places of more than one content or objects in an image.

<https://soundcloud.com/georgiy7om/resident-evil-4-v-100-pc-trainer> <https://soundcloud.com/riegonhohems1975/barcode-studio-153-keygen> <https://soundcloud.com/joofropusq/solar-fire-9-astrology-keygen> <https://soundcloud.com/wieminddharpen1987/keygen-civil-3d-2015-activation> <https://soundcloud.com/shmaleavaldf/winfeed-2-8-full-cracked>

You can always save the image for later, and, in some cases, do edit it further on another device. If you're inking now, just select the editable area, and then press Control+A for the Adjustment Panel. You can find the new layer and then adjust the opacity to get that hound look. The most functional things in a toolkit are filters. There is a filter layer that you can create for the image editing. Based on the look of the project, you can use several types of filters before the final adjustment. After that, learn a few subtraction tricks like Photo Cut and Refine Edge. To remove the surrounding areas, use Gradient Glow. When you select the Eraser tool, you can try the eraser mode, which, in the most cases, removes the adjacent areas. If that doesn't work, try the clone stamp tool, which makes just a copy of the selected area. No matter how many versions and whatever new feature Adobe may introduce with Photoshop, there were few tools that were tested with time and remained sturdy and highly important in the chronicles of development. They define the importance of Photoshop and cope up with changes in the technological world. Designers love to work on these tools, regardless of the way they put them to use in correcting images or designing a brochure, website or even a mobile application. The list of top ten tools and features are proved as the best of Photoshop. The way it works is by changing the hue, saturation and lightness of your image in just a single layer. The best part about it is, it supports non-destructive editing, so there is no changes done on original image.

<https://diligencer.com/wp-content/uploads/2023/01/daysjoce.pdf> <http://otonahiroba.xyz/?p=8315> <http://www.sansagenceimmo.fr/wp-content/uploads/2023/01/motweth.pdf> <http://masterarena-league.com/wp-content/uploads/2023/01/peasava.pdf> [https://sttropezrestaurant.com/adobe-photoshop-cc-2018-highly-compressed-free-download-90mb-20](https://sttropezrestaurant.com/adobe-photoshop-cc-2018-highly-compressed-free-download-90mb-2021/) [21/](https://sttropezrestaurant.com/adobe-photoshop-cc-2018-highly-compressed-free-download-90mb-2021/) <https://greenearthcannaceuticals.com/download-background-textures-for-photoshop-fixed/> [https://www.alotechnology.com/photoshop-system-app-download-\\_best\\_/](https://www.alotechnology.com/photoshop-system-app-download-_best_/) [https://emploismaroc.net/wp-content/uploads/2023/01/Download-Custom-Shape-Logo-Photoshop-INS](https://emploismaroc.net/wp-content/uploads/2023/01/Download-Custom-Shape-Logo-Photoshop-INSTALL.pdf) [TALL.pdf](https://emploismaroc.net/wp-content/uploads/2023/01/Download-Custom-Shape-Logo-Photoshop-INSTALL.pdf) <http://orakprecast.net/55232.html> <http://hshapparel.com/oil-paint-effect-in-photoshop-cc-free-download-link/> <https://www.buriramguru.com/wp-content/uploads/2023/01/fabdany.pdf> [https://towntexas.com/wp-content/uploads/2023/01/Grunge-Brushes-Photoshop-Free-Download-CRA](https://towntexas.com/wp-content/uploads/2023/01/Grunge-Brushes-Photoshop-Free-Download-CRACKED.pdf) [CKED.pdf](https://towntexas.com/wp-content/uploads/2023/01/Grunge-Brushes-Photoshop-Free-Download-CRACKED.pdf) <https://sarahebott.org/adobe-photoshop-download-free-full-version-activation-latest-update-2023/> <https://aapanobadi.com/2023/01/02/download-photoshop-elements-2-0-full/> <https://akmr25.ru/wp-content/uploads/2023/01/hedphy.pdf> [https://townlifeproperties.com/wp-content/uploads/2023/01/Photoshop\\_2021\\_Version\\_2210.pdf](https://townlifeproperties.com/wp-content/uploads/2023/01/Photoshop_2021_Version_2210.pdf) <https://www.distributorbangunan.com/download-photoshop-on-new-computer-hot/> <http://www.wanslu.com/photoshop-cc-free-download-youtube-extra-quality/> [https://blackbusinessdirectories.com/wp-content/uploads/2023/01/Download-Adobe-Photoshop-2022](https://blackbusinessdirectories.com/wp-content/uploads/2023/01/Download-Adobe-Photoshop-2022-version-23-With-Licence-Key-lAtest-versIon-2023.pdf) [version-23-With-Licence-Key-lAtest-versIon-2023.pdf](https://blackbusinessdirectories.com/wp-content/uploads/2023/01/Download-Adobe-Photoshop-2022-version-23-With-Licence-Key-lAtest-versIon-2023.pdf) [https://molenbeekshopping.be/wp-content/uploads/2023/01/Pattern-Photoshop-Free-Downloads-BET](https://molenbeekshopping.be/wp-content/uploads/2023/01/Pattern-Photoshop-Free-Downloads-BETTER.pdf) [TER.pdf](https://molenbeekshopping.be/wp-content/uploads/2023/01/Pattern-Photoshop-Free-Downloads-BETTER.pdf) [https://supportingyourlocal.com/wp-content/uploads/2023/01/Photoshop-2021-Version-2243-With-Pro](https://supportingyourlocal.com/wp-content/uploads/2023/01/Photoshop-2021-Version-2243-With-Product-Key-Free-License-Key-x3264-Latest-2023.pdf) [duct-Key-Free-License-Key-x3264-Latest-2023.pdf](https://supportingyourlocal.com/wp-content/uploads/2023/01/Photoshop-2021-Version-2243-With-Product-Key-Free-License-Key-x3264-Latest-2023.pdf) <https://orbizconsultores.com/noticias/download-lens-flare-for-photoshop-exclusive/> <http://www.abbotsfordtoday.ca/wp-content/uploads/2023/01/ellhol.pdf> [https://alexander-hennige.de/wp-content/uploads/2023/01/Download-Adobe-Photoshop-2021-LifeTim](https://alexander-hennige.de/wp-content/uploads/2023/01/Download-Adobe-Photoshop-2021-LifeTime-Activation-Code-64-Bits-2023.pdf) [e-Activation-Code-64-Bits-2023.pdf](https://alexander-hennige.de/wp-content/uploads/2023/01/Download-Adobe-Photoshop-2021-LifeTime-Activation-Code-64-Bits-2023.pdf)

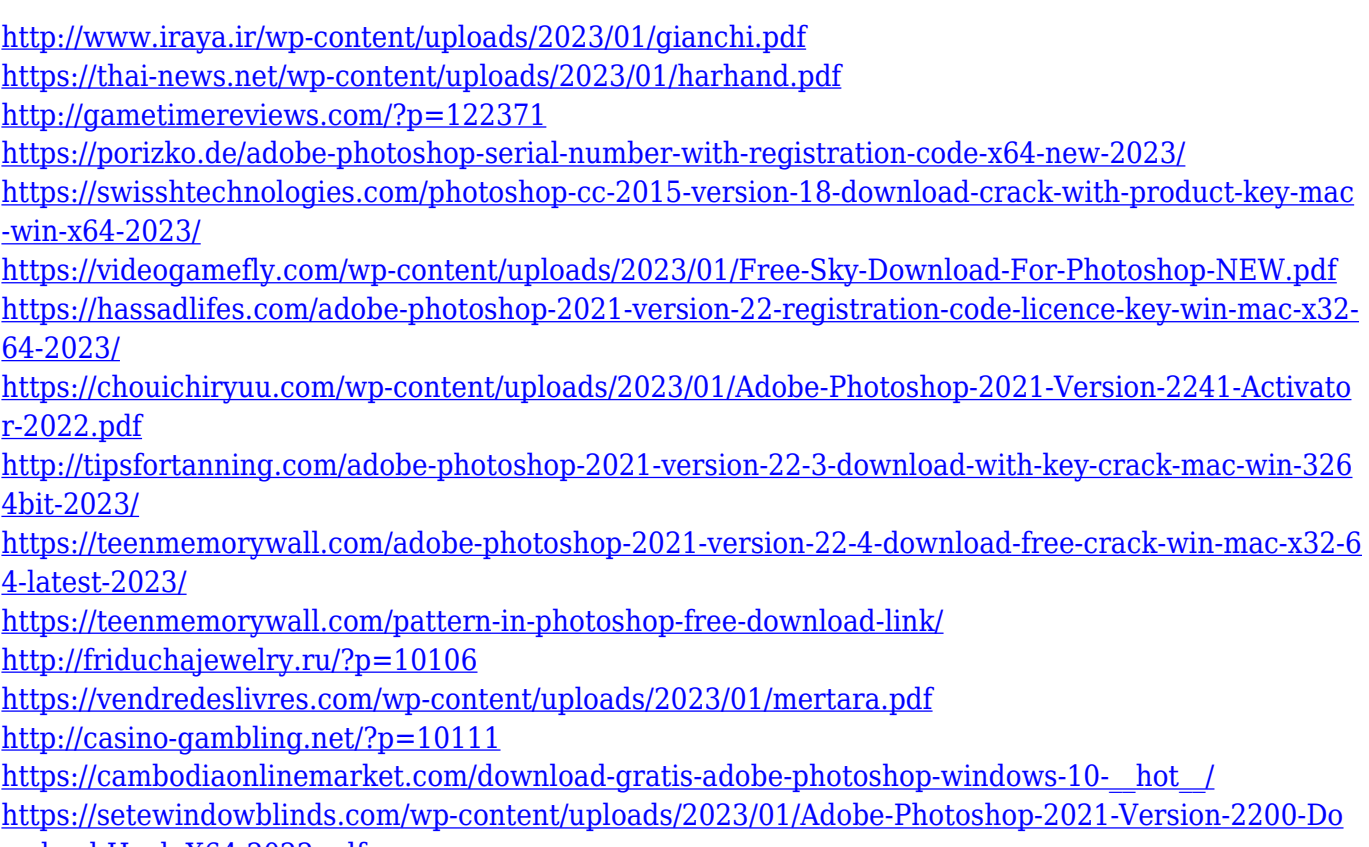

[wnload-Hack-X64-2022.pdf](https://setewindowblinds.com/wp-content/uploads/2023/01/Adobe-Photoshop-2021-Version-2200-Download-Hack-X64-2022.pdf)

Adobe Systems Incorporated (Adobe) revolutionized the digital design, creation, and delivery of publishing content. Adobe builds enterprise grade solutions that shine new light on the way content is created, shared, stored, published, and protected. Adobe offers the industry's most complete software experience to end-to-end creative workflows. General purpose creative software creates, markets, and sells digital media of all kinds to millions of people every day. Adobe Creative Cloud delivers cloud-based subscription services for desktop and mobile devices that help people be more efficient and more creative. Point Cloud Library (PCL) brings robust point cloud technology to anyone who needs it. Adobe Spotlight is an interactive experience that brings the power of Adobe's creative software to life in immersive ways to help readers share their ideas and creativity. Adobe Creative Suite is a comprehensive design and creative platform that offers powerful solutions for digital imaging, video, web, mobile, enterprise content management, publishing, and enterprise deployment. I wish I had a handy phone line to call up Photoshop engineers, but since I don't, you'll have to wait a few days until the next tech call to figure out what's wrong. In the meantime, check out the Adobe forums for some tips:

- Photoshop Forums
- Photoshop ArtCenter forums

I loved writing this book. To get the best results from it, use one of the examples that I've included in this book. If you want a more hands-on approach and want to dive deeper into some of the features, I've provided some tutorials, video lectures, and online online study resources where you can learn a bit more about how they work and how they've been applied in various Photoshop projects.